2007 Word [15] PDF

https://www.100test.com/kao\_ti2020/179/2021\_2022\_2007\_E5\_B9\_ B4\_E8\_AE\_A1\_c98\_179412.htm

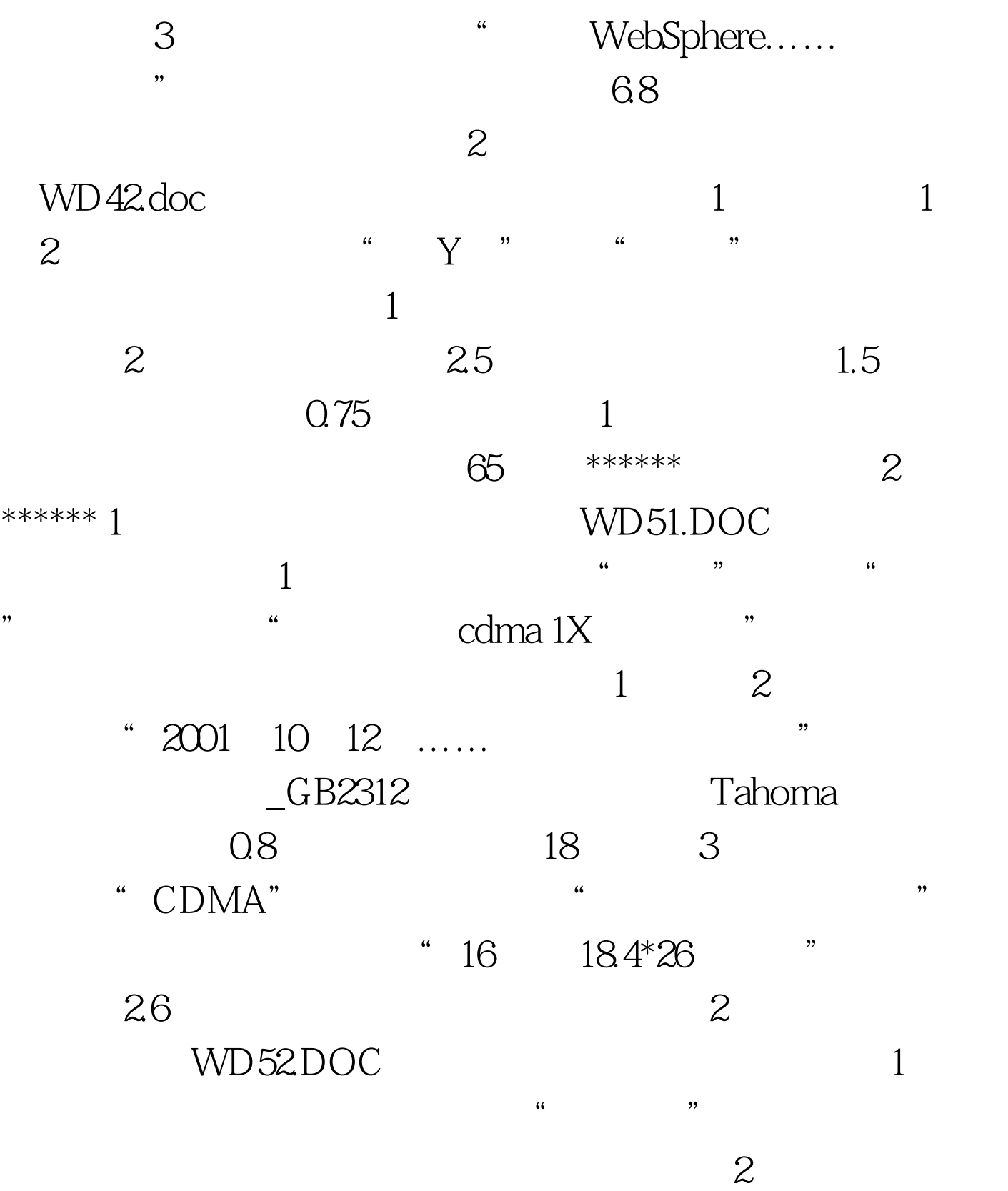

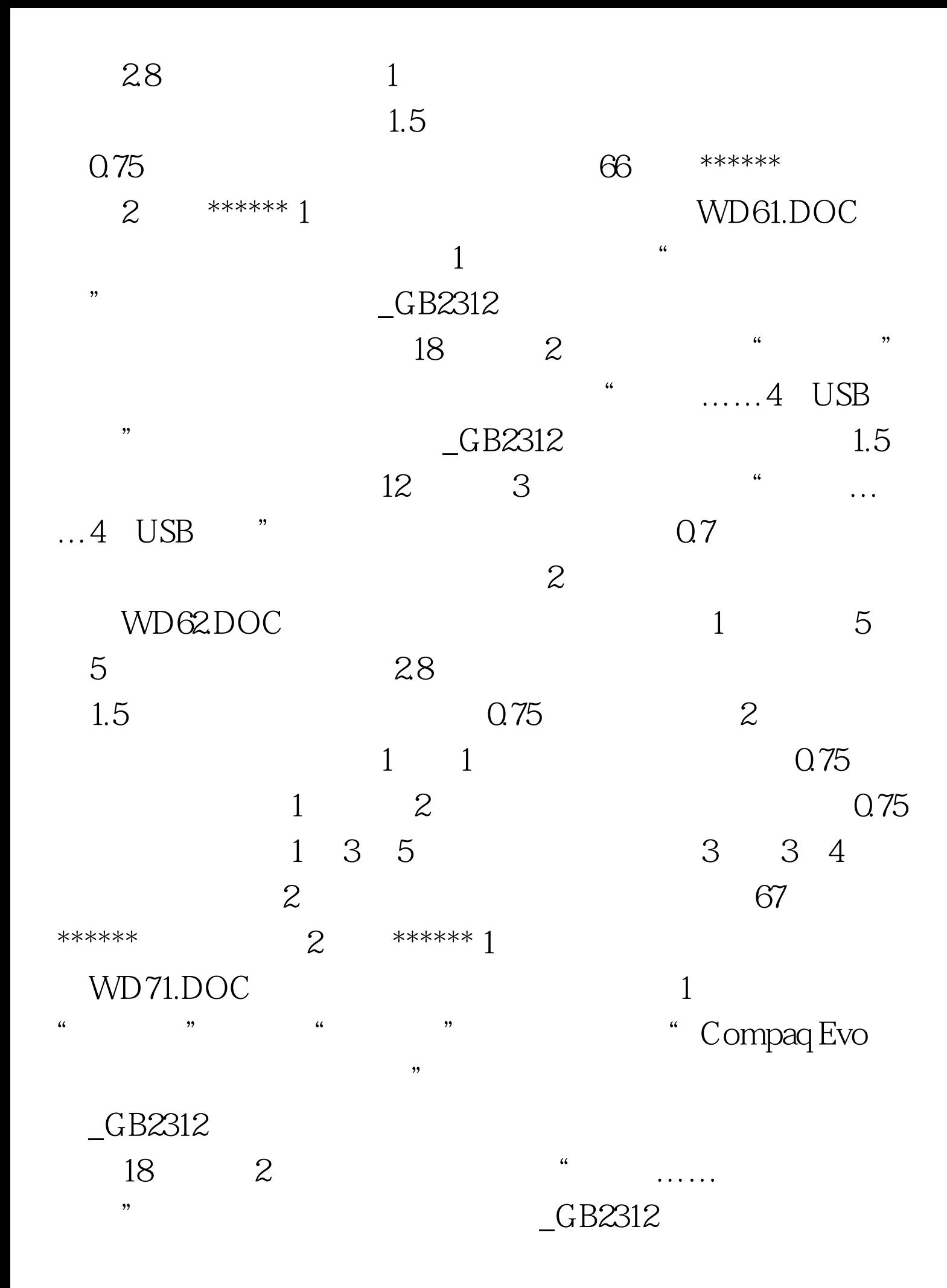

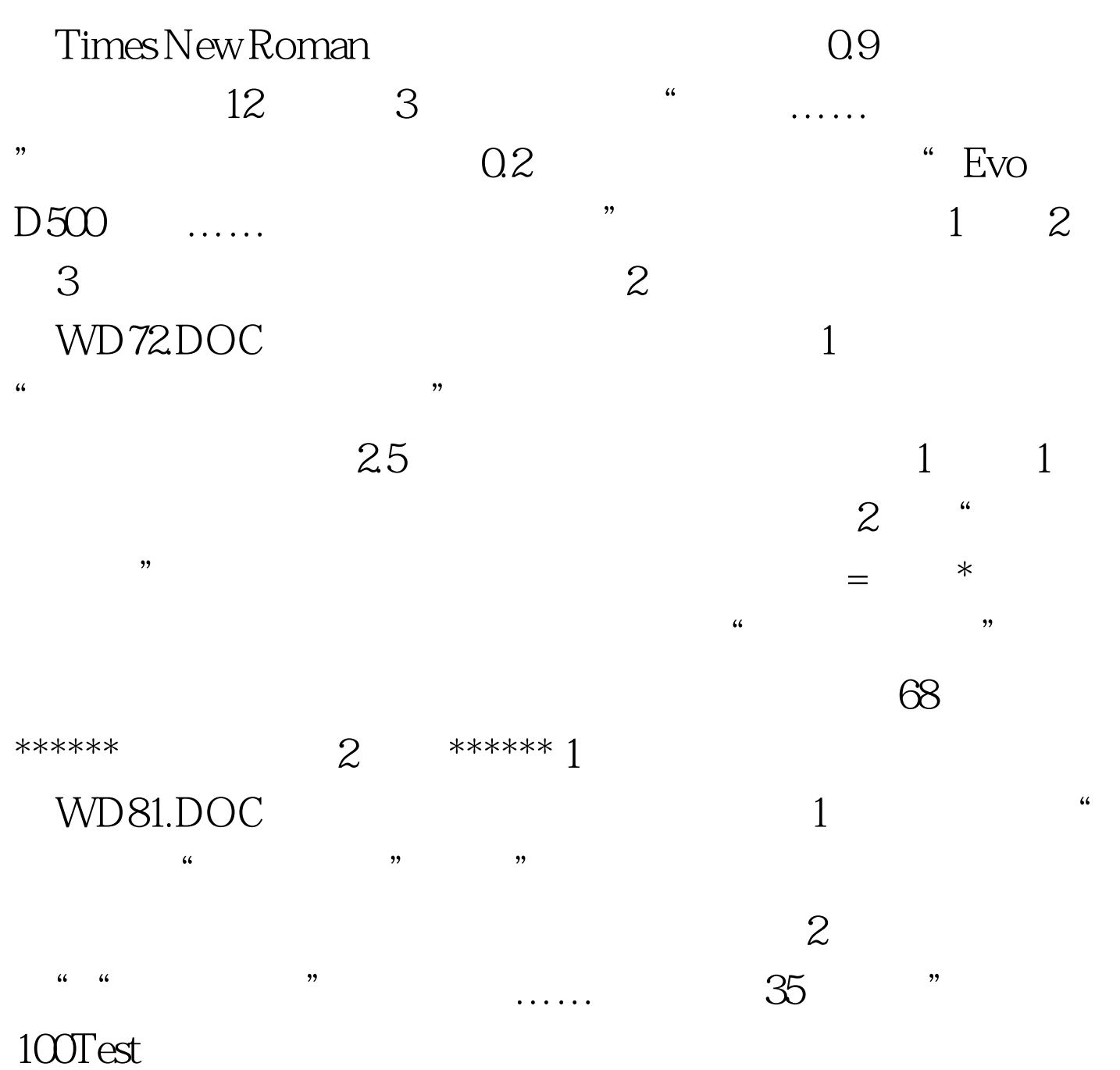

www.100test.com